## «УТВЕРЖДАЮ»

Директор КГОБУ «Специальная (коррекционная) школа-интернат для детей-сирот и детей, оставшихся без попечения родителей, с ограниченными возможностями здоровья Артёма»

befy О.М. Курбан cell necessary roy  $\kappa$  1  $\mathbf{v}$ 

## Учебный план на 2023-2024 учебный год

## ВАРИАНТ 1 (по ФАООП УО) Недельный учебный план общего образования обучающихся с легкой умственной отсталостью 5-9 класс

Краевого государственного общеобразовательного бюджетного учреждения «Специальная (коррекционная) школа-интернат для детей-сирот и детей, оставшихся без попечения родителей, с ограниченными

возможностями здоровья г. Артёма»

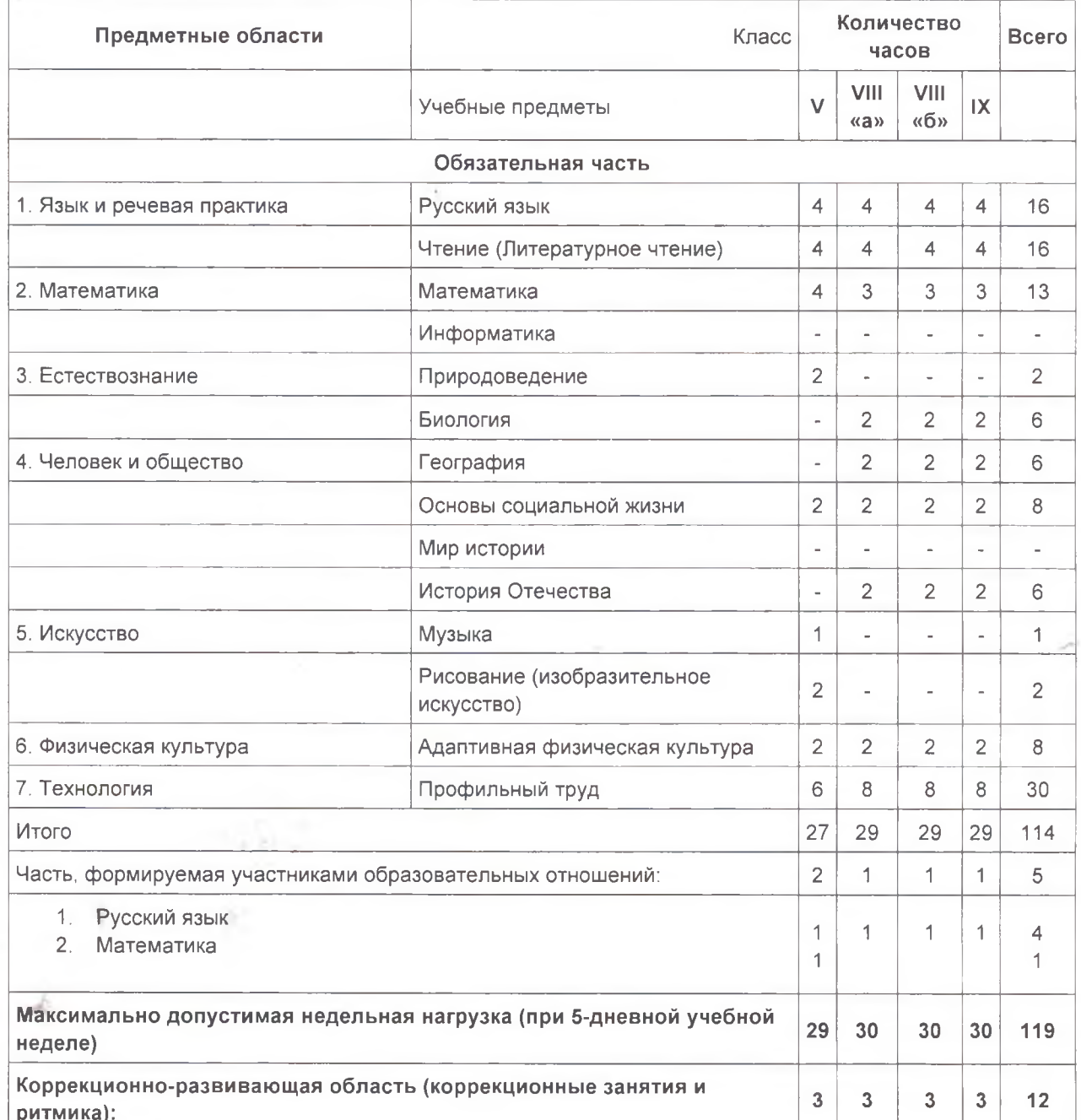

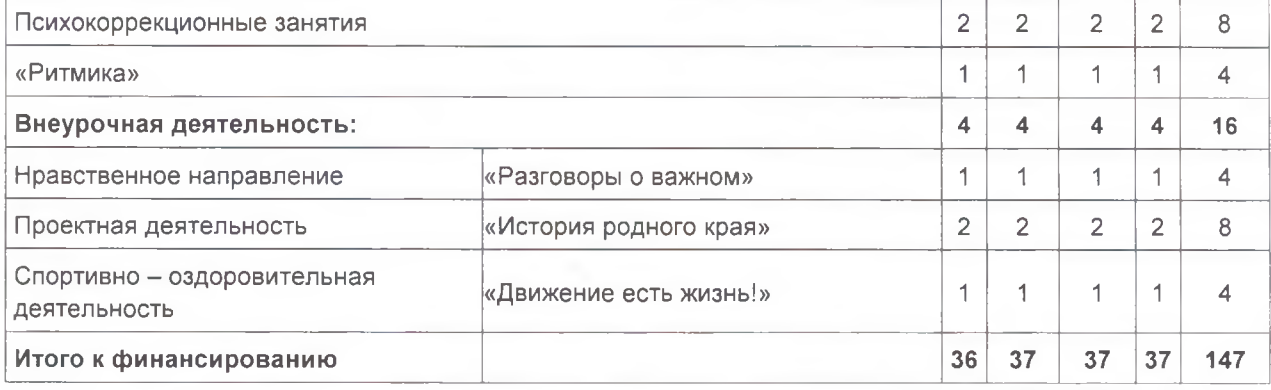

 $\sum_{i=1}^{n}$ 

 $\frac{k}{\sigma_{\text{p}}^2}$